## **Helice - Anuncios**

**https://www.helice.app/**

## **Barra de administración**

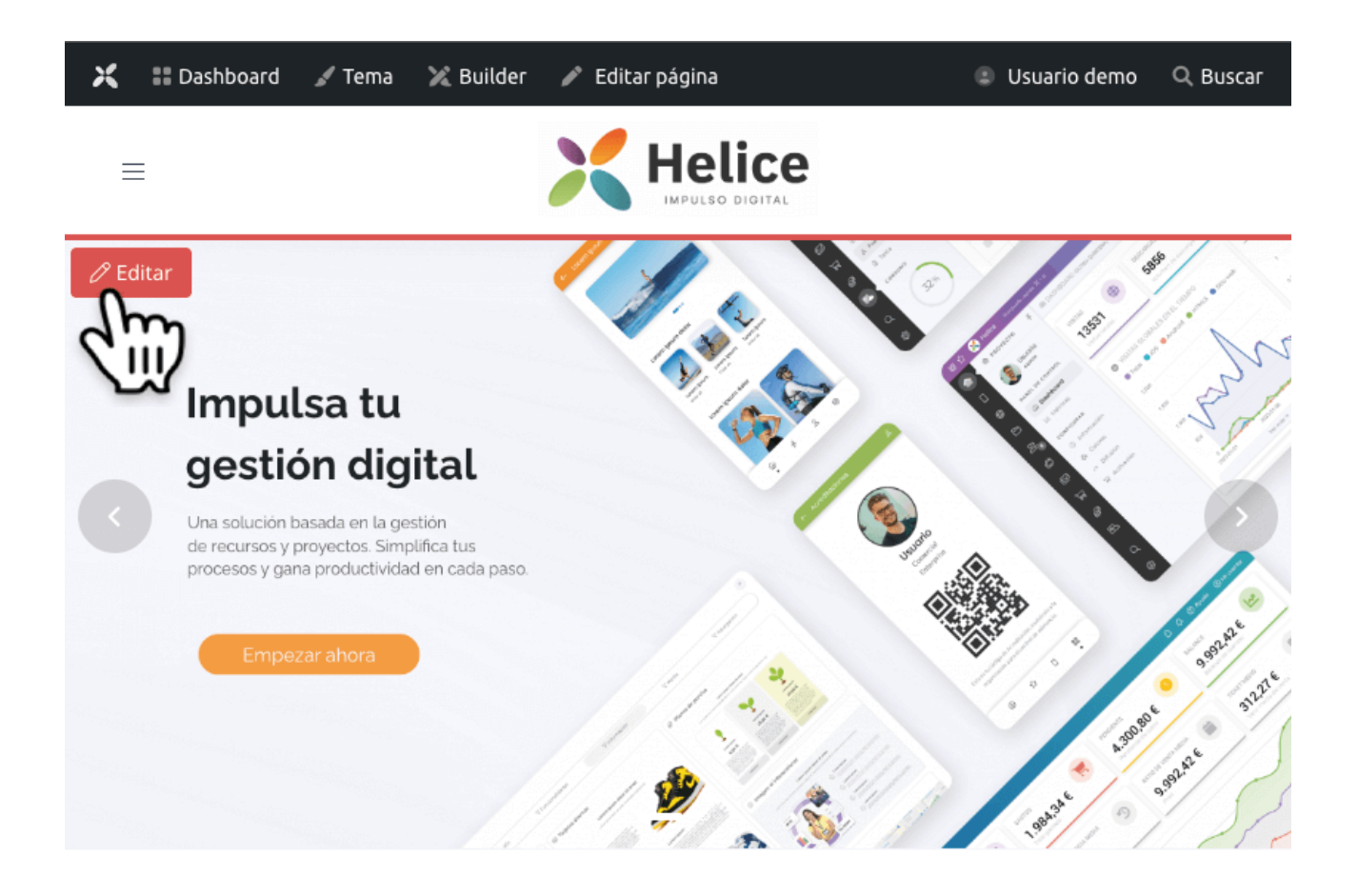

Acabamos de habilitar la nueva función **BARRA DE ADMINISTRACIÓN** en el sitio web público de los proyectos.

Se trata de un navbar que se mostrará tan sólo si se accede al sitio web con el dominio generado por el sistema y se mostrará sólamente a los usuarios con sesión autenticada en el panel (por lo que esta barra no se muestra a los usuarios del proyecto). Y permite la edición rápida y el acceso integrado al builder.

Además, ahora al situar el cursor sobre cualquier contenido o widget, veremos un botón emergente que nos permitirá editar el contenido en un click.

De esta forma, junto con el builder web, pretendemos aumentar la productividad y reducir el tiempo necesario para modificar la web de nuestros proyectos.

Link to Original article : [https://ayuda.servicioapps.com/anuncios/barra-de](https://ayuda.servicioapps.com/anuncios/barra-de-administracion?elem=501219)[administracion?elem=501219](https://ayuda.servicioapps.com/anuncios/barra-de-administracion?elem=501219)